**AutoCAD Crack Activator**

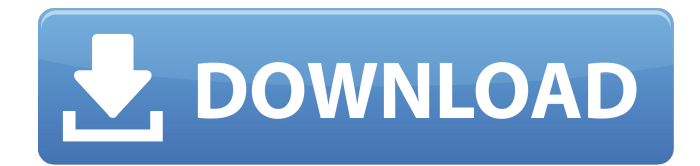

#### **AutoCAD Crack+ Free Download [Latest 2022]**

AutoCAD is one of the most popular CAD applications. AutoCAD's feature set has been expanded through dozens of releases, and with the latest software, AutoCAD 2020, it is designed to run in more powerful computers using AM radical leaps in functionality over the years, from being more or less just a drafting program to a feature-rich professional-level CAD software. The latest release adds more powerful, more accurate, and more fun features applications (such as Microsoft Paint). If you have no experience in graphics programs, this is not a good tutorial for you. Tip You can save this tutorial's contents to an MS Word file and print it out. Step 1: Install Au the default location: C:\Program Files\AutoCAD. In Windows, note the location of the installation folder for AutoCAD, which is C:\Program Files\AutoCAD. AutoCAD usually installs to C:\Program Files\AutoCAD, but it might in control panel, double-click the Startup folder, and select the option that says "Start AutoCAD automatically." Then go to the Logging control panel and make sure that "Autodetect logging" is selected. You can customize the uses the standard program location (the "Current" program folder in Windows) and the installation folder to find things in the program. So, if your Autodesk folder is under C:\Program Files, for example, then the installat installation folder also changes. If you want to use a different location, you can use the "Change Installation Folder" control panel

Since Version 2.0, AutoCAD includes the capability of exporting DWG files in CDX format (commercially released in 1995). The CDX format has several features such as multi-sheet support, hierarchical drawing structure and c (using DXF or SVG exporting). AutoCAD has provided support for Autodesk Project. It was originally based on the Autodesk Project Server software, and was released as a stand-alone application in October 2008. See also Comp CAD editors for CAE Comparison of CAD editors for electronic data exchange Comparison of CAD editors for mechanical design Comparison of computer-aided design editors Comparison of CAD file formats Comparison of CAD packag References External links Autodesk Exchange Category:Autodesk Category:3D graphics software Category:Computer-aided design software Category:Computer-aided design software for Linux Category:Computer-aided design software GIS software Category:Free software programmed in C++ Category:Free vector graphics editors Category:Graphical user interface tools for Linux Category:Graphical user interface tools for Windows Category:Graphical user inte graphics software Category:Revit Category:Vector graphics editors for Linux Category:Windows graphics-related software Category:Software that uses Qt// SPDX-License-Identifier: GPL-2.0+ /\* \* Copyright (C) 2005-2018 Team Ko LICENSES/README.md for more information. \*/ #include "FileItem.h" #include "addons/AddonManager.h" #include "guilib/GUIComponent.h" #include "gu a1d647c40b

## **AutoCAD Keygen For (LifeTime) [2022]**

### **AutoCAD Crack + 2022**

(Reuters) - Kentucky-based logistics firm U.S. Inbound Logistics reported on Wednesday its profit more than doubled in the third quarter, led by a sharp jump in demand for shipping containers, and was more profitable than UPS.N in a broad market for distribution and transportation, said net income rose to \$11.2 million, or 34 cents per share, from \$4.7 million, or 14 cents per share, in the same period a year ago. On a per-share basis, U.S. I/B/E/S. Revenue rose to \$140.1 million from \$109.9 million in the year-ago quarter. Shares of U.S. Inbound, whose market cap stands at \$7.4 billion, were up 5 percent at \$28.18 in afternoon trading. The Louisville, Kentuc costs. U.S. Inbound executives said material and labor costs were rising at about a 7 percent clip from September to October, but they declined to provide a more precise figure. U.S. Inbound reported a \$97.5 million gain i tight supply of containers. "Our strong third quarter of results were driven by our continued focus on delivering industry-leading rates and improved performance," U.S. Inbound Chief Executive David Allison said in a state year ago. UPS said earlier on Wednesday its quarterly profit more than doubled as higher prices for package deliveries helped offset a 2 percent decline in volume. U.S. Inbound has become a prominent player in the industry 9.3 percent from a year earlier.MIAMI, FL –

#### **What's New in the?**

Sketch and Parametric drawing features: Use parametric drawing to draw geometric solids, curves, and surfaces and follow them through design space. AutoCAD eDrawings suite, with integrated versions of AutoCAD, DesignCenter object within your project. Bubbles and editing: Save frequently updated marks as bubble marks as bubble marks for quick reference in the drawing. Make changes to the marks or labels in your drawing by using a floating too different sizes to elements, such as circle, square, and so on. If elements are shared, you can specify which ones you want in your project. In addition, with the Elements Organizer, you can drag and drop parts into your p viewing: View the drawing during the modeling process in full-screen mode to easily locate and select elements. When the model is completed, you can jump back to the block diagram to monitor how the model is changing. You you can snap to the drawing area and/or all screen edges, and you can set the screen to automatically update on drawing or application change. Layers and Multilayer Editing: You can quickly select objects in a multilayered moved and copied as folders. With groups you can control the visible state of objects on each layer, and in the Undo tool you can quickly revert to earlier states. Manipulate objects on two or more layers at the same time. current model to the ViewCube or grab points with a single mouse click. You can even snap the cursor to a predefined point in a drawing. You can define your own snapping rules

# **System Requirements For AutoCAD:**

Minimum System Requirements: OS: Windows 10, Windows 8, Windows 7, Windows Vista Processor: 1.6 GHz dual core processor with 2 GB RAM GPU: NVIDIA GeForce GTX 660 / AMD Radeon HD 7970 Video Card: 1024x768 display (1280x1024 processor with 4 GB RAM GPU: NVIDIA GeForce GTX 980 / AMD Radeon R9 290X